### МІНІСТЕРСТВО ОСВІТИ І НАУКИ УКРАЇНИ Відокремлений структурний підрозділ «Криворізький коледж Національного авіаційного університету»

#### ЗАТВЕРДЖУЮ Заступник начальника коледжу з навчально-методичної роботи Г.В. Даниліна «31» OB  $2022 p.$

### МЕТОДИЧНІ ВКАЗІВКИ ДО ВИКОНАННЯ КУРСОВОЇ РОБОТИ

з навчальної дисципліни  $\frac{\langle\langle \prod$ роектний аналіз»

галузі знань <u>07 «Управління та адміністрування»</u>

спеціальності 073 «Менеджмент» (шифр та назва спеціальності)

> Кривий Ріг 2022

Методичні вказівки до виконання курсової роботи для здобувачів вищої освіти денної форми навчання за спеціальністю 073 «Менелжмент» (шифр та назва спеціальності)

з навчальної дисципліни «Проектний аналіз» (назва навчальної дисципліни)

структурного підрозділу «Криворізький фаховий Відокремленого коледж Національного авіаційного університету». - Кривий Ріг, 2022. - 23 с.

Укладач: викладач, к.е.н., спеціаліст вищої категорії Іщенко Людмила Федорівна

Методичні вказівки до виконання курсової роботи обговорено на засіданні кафедри/циклової комісії **Менеджменту та логістики** (назва кафедри/циклової комісії)

Протокол № 2022 p.  $Bi\pi$  « $29$ »  $QP$ Завідувач кафедри/ Голова циклової комісії Brucesh.  $\frac{\text{Смирнова } H.B.}{\text{(П. I.5)}}$  $\overline{\text{(nique)}}$ 

ПОГОДЖЕНО Завідувач навчально-методичного кабінету Кольчак М.М. (підпио)  $(II.I.B.)$ 

« $30 \times 2022 \text{ p.}$ 

# **Зміст**

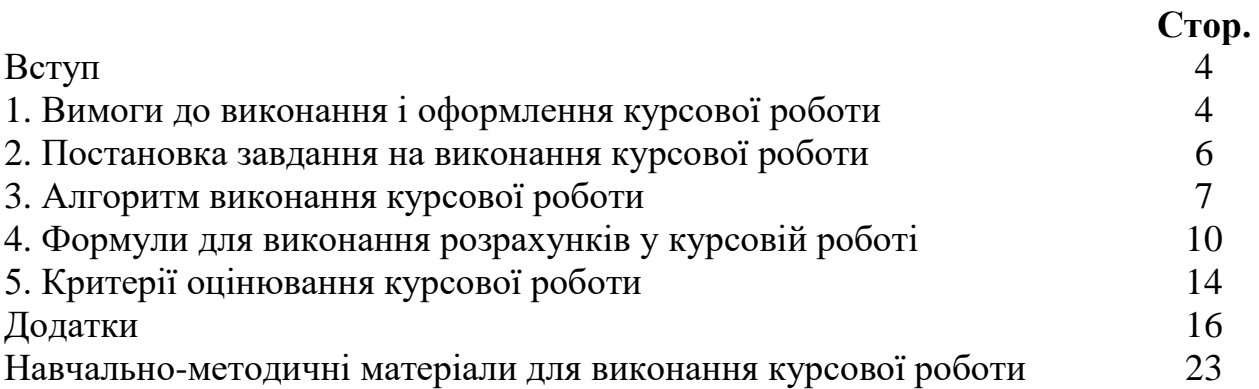

#### **ВСТУП**

Проектний аналіз є однією із профільних дисциплін підготовки бакалаврів, які будуть працювати в ринкових умовах тобто в умовах обмеженості ресурсів.

Ефективне використання методів проектного аналізу потребує не лише правильного розуміння його суті, але й глибокого вивчення методології, яку необхідно застосовувати для визначення, порівняння та обґрунтування альтернативних управлінських рішень і проектів, що дозволяє здійснювати вибір і приймати рішення в умовах обмеженості ресурсів.

Освоєння методики розроблення концепції проекту і визначення його життєздатності на основі аналізу виробничого управлінського і фінансового обліку з урахуванням наявних проблем у діяльності реформованих підприємств та інших виробничих формувань, дозволяє набути не лише досвіду цієї роботи, але й визначити пріоритетність інвестицій, уникати можливих ризиків і банкрутства в практичній діяльності.

### **1. ВИМОГИ ДО ВИКОНАННЯ І ОФОРМЛЕННЯ КУРСОВОЇ РОБОТИ**

При виконанні курсової роботи здобувач освіти повинен самостійно висвітлити матеріал з теми дослідження, показати при цьому знання методики і практики організації проектного аналізу, набуті в процесі навчання та при опрацюванні літератури.

Так як курсова робота – це різновид наукової роботи, тому її оформлення і зміст підпорядковується державним стандартам ДСТУ 3008:2015 «Документація. Звіти у сфері науки і техніки. Структура і правила оформлення».

Вимоги до оформлення курсової роботи (КР)

1. КР виконується індивідуально по варіантах завдання й оформляється на листах формату А4, обсягом 25-35 сторінок друкованого тексту:

- шрифт **Times New Roman - 14;**
- міжрядковий інтервал 1,5;
- розмір полів (відстань від тексту до краю листа) зверху і знизу по 2 см, ліворуч 2,5 – 3 см, праворуч – 1 см;
- вирівнювання тексту по ширині, відступ для абзацу 1 см;.
- назва розділів, підрозділів виділяється жирним шрифтом.

2. Курсова робота виконується українською мовою.

3. Титульний аркуш і завдання на виконання курсової роботи оформлюються за встановленим зразком (**додаток А**).

4. Вибір варіанта розрахункової частини курсової роботи здійснюється по номеру списку в журналі групи, а теоретичної згідно затвердженого варіанту.

- 5. Слід дотримуватись єдиної послідовності розміщення матеріалу:
- титульний аркуш;
- завдання на виконання курсової роботи з графіком його виконання;
- зміст;
- вступ;
- основний текст роботи (теоретична і розрахункова частина);
- список використаних джерел;

- додатки;

- рецензія (**додаток Г**).

**Вступ** пишуть з нової пронумерованої сторінки з заголовком, «ВСТУП» посередині жирним шрифтом.

Текст вступу повинен бути коротким і висвітлювати питання актуальності, значення, сучасний рівень і призначення проектного аналізу, а саме:

- стан та тенденції розвитку інвестування в авіації;

- актуальність інвестування в авіацію та доцільність використання проектного аналізу як методу розрахунку доцільності впровадження інвестицій;

- мету та задачі, які необхідно розв'язати під час виконання КР.

Кількість сторінок вступу не повинна перевищувати, 1-2 сторінок.

Додатки оформляють як продовження роботи після списку використаної літератури.

Усі таблиці, графіки, схеми, додатки повинні мати нумерацію, заголовки, одиниці виміру показників. На них повинні бути посилання в тексті роботи у квадратних дужках. Наприклад, [1; 6], [1, c.5], [4, c.5; 8, c.10-11] (перший приклад містить два джерела інформації, другий – одне із зазначенням сторінок, третій – два із зазначенням сторінок).

Таблиці, графіки, схеми, рисунки розміщується в тексті відразу після посилання на них. Нумерація таблиць, графіків, рисунків йде у відповідності до їх розміщення в розділах курсової роботи і по-порядку їх викладення.

Таблиці нумеруються арабськими цифрами в порядку їх розміщення за винятком таблиць у додатках. Над таблицею з абзаційного відступу пишеться слово «Таблиця» із зазначенням її порядкового номеру (без знаку № і крапки вкінці), через риску друкується назва таблиці малими літерами. Наприклад, (Таблиця 1.2 – Основні параметри…).

Таблицю розміщують симетрично до тексту після першого посилання на даній сторінці або на наступній, якщо на даній вона не уміщується і таким чином, щоб зручно було її розглядати.

Якщо таблиця розміщена на двох або більше аркушах, то на першому під шапкою таблиці слід вставити рядок з номерами стовбців, дублюючи його на початок таблиці на наступному аркуші. Слово «Таблиця» подається лише один раз над першою частиною таблиці. На наступному аркуші над продовженням таблиці з абзаційного відступу друкують «Продовження таблиці» без повторення її назви (табл. 1.1). Такі таблиці бажано розміщувати у додатках, роблячи посилання на них у основному тексті дипломної роботи.

Ілюстрації позначаються словом «Рис.» із зазначенням порядкового номеру без знаку № і крапки вкінці, наприклад, «Рис. 1.1» (перший рисунок першого розділу) за винятком рисунків, розміщених у додатках.

Назву рисунка друкують з великої літери та розміщують під ним посередині рядка, наприклад, «Рис. 1.2 – Структура власного капіталу …».

У роботі не допускаються стилістичні, орфографічні та графічні помилки. Терміни, що застосовуються в тексті, повинні відповідати загальноприйнятим у науковій літературі.

# **2. ПОСТАНОВКА ЗАВДАННЯ НА ВИКОНАННЯ КУРСОВОЇ РОБОТИ**

Метою курсової роботи є отримання навичок обґрунтування ефективності реальних інвестиційних проектів у вітчизняних умовах, засвоєння методології підготовки та реалізації проектів. При здійсненні проекту виділяються три види діяльності підприємства:операційна, фінансова, інвестиційна.

Для досягнення мети в курсовій роботі вирішуються наступні завдання:

- визначення показників операційної діяльності підприємства при впровадженні інвестиційного проекту;

- визначення ефективності інвестиційної діяльності підприємства при впроваджені інвестиційного проекту;

- розрахунок показників фінансової діяльності підприємства;

- обґрунтування доцільність інвестиційного проекту та розгляд впливу чинників на його результативність.

#### **Загальна постановка завдання**

Попит на послуги авіакомпаній зростають, що дає можливість керівництву підприємства розглядати проект збільшення обсягів перевезень і кількості рейсів за рахунок купівлі нового літака (вибір типу літака залежить від номеру по списку в журналі групи, див. **додаток Б).**

Для цього потрібно наступне:

1. Витрати на придбання літака, млн. грн.

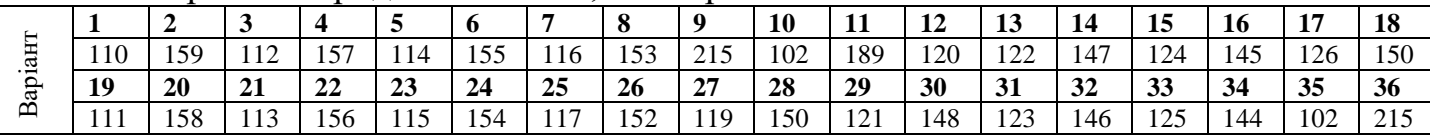

#### 2. Збільшення оборотного капіталу на, тис. грн.

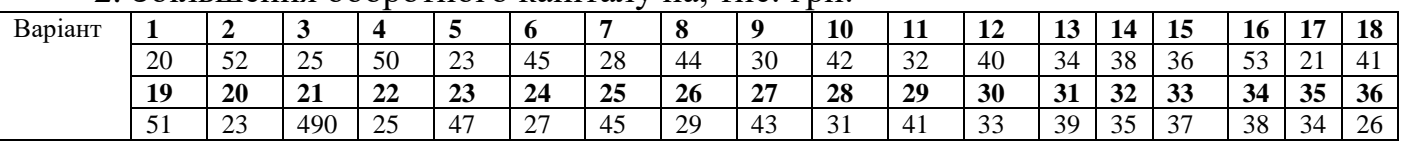

3. Збільшення експлуатаційних витрат:

3.1. Витрати на оплату праці персоналу в перший рік, тис. грн.

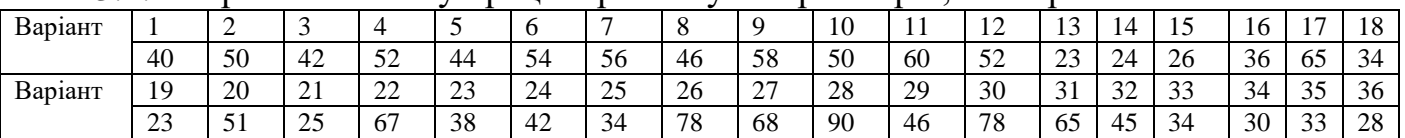

і в подальшому вони будуть збільшуватися на 20 тис. грн. кожен рік.

|         | $J.2.$ Dritbath na nathbo, the tible |    |    |    |    |                               |    |                         |          |                    |         |         |          |               |    |    |                |    |
|---------|--------------------------------------|----|----|----|----|-------------------------------|----|-------------------------|----------|--------------------|---------|---------|----------|---------------|----|----|----------------|----|
| Варіант |                                      |    |    |    |    | ν                             |    | $\Omega$<br>$\mathbf o$ | $\Omega$ | 10                 | -11     | 12<br>┸ | 12<br>⊥ၪ |               | ⊥ၪ | 16 | 1 <sub>H</sub> | 18 |
|         | 23                                   | 24 | 56 | 43 | 42 | $1^{\circ}$<br>$\overline{ }$ | 34 | 56                      | 45       | $2^{\circ}$<br>ں ک | ാ<br>∠∠ | 24      | 26       | $\sim$<br>∠   | 28 | 29 | 30             | 32 |
| Варіант | 19                                   | 20 | 21 | 22 | 23 | 24                            | 25 | 26                      | 27       | 28                 | 29      | 30      | 31       | 32            | 33 | 34 | 35             | 36 |
|         | 43                                   | 34 | 54 | 23 | 41 | 40                            | 49 | 39                      | 29       | 45                 | 46      | 43      | 31       | $\cap$<br>ل ک | 43 | 37 | 39             | 50 |

 $3.2.$  Butpatu на паливо, тис. грн.

і в подальшому вони будуть збільшуватись на 50 тис. грн. кожен рік.

3.3. Інші витрати проекту будуть складати 30 тис. грн. кожен рік.

| Варіант |    | 2  | 3  | 4  | 5  | 6  | 7  | 8  | 9  | 10 | 11 | 12 | 13 | 14 | 15 | 16 | 17 | 18 |
|---------|----|----|----|----|----|----|----|----|----|----|----|----|----|----|----|----|----|----|
| 1-й рік | 20 | 40 | 43 | 55 | 50 | 60 | 40 | 46 | 52 | 47 | 53 | 45 | 44 | 40 | 34 | 39 | 51 | 50 |
| 2-й рік | 25 | 45 | 44 | 54 | 52 | 62 | 50 | 47 | 54 | 53 | 55 | 56 | 45 | 39 | 35 | 40 | 53 | 52 |
| 3-й рік | 30 | 50 | 45 | 56 | 53 | 63 | 43 | 45 | 55 | 50 | 54 | 44 | 46 | 38 | 40 | 42 | 55 | 53 |
| 4-й рік | 35 | 42 | 45 | 58 | 54 | 66 | 45 | 43 | 53 | 49 | 52 | 47 | 47 | 37 | 41 | 44 | 57 | 54 |
| 5-й рік | 40 | 44 | 46 | 54 | 56 | 68 | 44 | 42 | 50 | 54 | 56 | 56 | 48 | 44 | 42 | 47 | 54 | 55 |
| Варіант | 19 | 20 | 21 | 22 | 23 | 24 | 25 | 26 | 27 | 28 | 29 | 30 | 31 | 32 | 33 | 34 | 35 | 36 |
| 1-й рік | 43 | 34 | 54 | 23 | 41 | 40 | 49 | 39 | 29 | 45 | 46 | 43 | 31 | 23 | 43 | 37 | 39 | 50 |
| 2-й рік | 52 | 62 | 55 | 25 | 42 | 42 | 50 | 40 | 32 | 40 | 45 | 44 | 32 | 24 | 44 | 39 | 40 | 52 |
| 3-й рік | 53 | 60 | 56 | 27 | 43 | 44 | 52 | 41 | 34 | 42 | 46 | 45 | 33 | 25 | 46 | 41 | 41 | 54 |
| 4-й рік | 54 | 63 | 57 | 29 | 44 | 46 | 54 | 42 | 36 | 43 | 47 | 46 | 34 | 25 | 48 | 44 | 42 | 55 |
| 5-й рік | 55 | 63 | 58 | 31 | 46 | 48 | 56 | 44 | 37 | 44 | 48 | 47 | 35 | 27 | 50 | 46 | 44 | 56 |

4. Обсяг перевезень, тис. т

5. Вартість перевезень 1 т. буде складати 10 тис. грн, і щорічно вона буде збільшуватись на 500 грн.

6. Амортизація нараховується рівними частинами на протязі всього строку експлуатації обладнання. Через 5 років ринкова вартість літака складе 60% від його початкової вартості.

7. Витрати на ліквідацію складуть 20% від ринкової вартості літака.

8. Для придбання літака підприємство бере довгостроковий кредит, який дорівнює вартості обладнання, під 12% річних строком на 5 років. Повернення кредиту здійснюється рівними частинами, починаючи з 1-го року. Норма доходу на капітал – 20%. Податок на прибуток – 18%.

#### **В курсовій роботі треба визначити**

- 1. Чисту ліквідаційну вартість обладнання.
- 2. Ефект від операційної, інвестиційної і фінансової діяльності.
- 3. Грошовий потік.
- 4. Основні показники ефективності проекту:
- чистий приведений дохід;
- індекс дохідності;
- внутрішню норму дохідності.

5. Зробити висновки про можливість реалізації проекту. Розробити пропозиції про підвищення ефективності проекту.

### **3. АЛГОРИТМ ВИКОНАННЯ КУРСОВОЇ РОБОТИ**

3.1. Теоретична частина – це пошукова робота, загальним обсягом 10-15 сторінок. В теоретичній частині курсової роботи описуються тенденції і перспективи розвитку авіації в Україні, проводиться порівняння рівня інвестиційних вкладень в різні галузі економіки України; аналізується конкурентне середовище авіакомпаній в Україні; здійснюється огляд наукових статей з приводу інвестиційної діяльності, особливо в авіаційну галузь; визначається доцільність інвестицій та відкриття нових рейсів АК «Міжнародні авіалінії України».

3.2. Розрахункова частина включає в себе вибір варіанту вихідних даних, розрахунок і оцінку показників доцільності впровадження інвестицій.

#### **Загальні відомості**

Вихідні дані до виконання курсової роботи обираються згідно варіанту (номеру по списку в журналі групи):

-інвестиції на придбання літака –

-збільшення оборотного капіталу –

- придбання додаткового палива для літака –

-інші додаткові витрати –

- обсяг перевезень по роках, тис. т. –

#### **Характеристика ініціатора проекту**

Ініціатором проекту є керівництво ТОВ «Міжнародні авіалінії України», яке спеціалізується на перевезенні пасажирів, пошти, вантажу як на території України, так і по за нею. Пілприємство створене дисельність робітників

чол. Керівництво проекту складається із фахівців зі спеціальною освітою та великим стажем роботи в цивільній авіації.

Початкова стадія реалізації проекту – 3 місяці. Цей час потрібен для узгодження проектної документації, доведення до певного рівня існуючої інфраструктури, кінцевого оформлення позики, одержання, монтажу, налагодження устаткування. На цей час є необхідні документи для впровадження інвестиційного проекту, узгоджена проектна документація та нові рейси, що можуть бути відкриті за рахунок впровадження інвестиційного проекту.

Функції ініціатора:

- виконання передінвестиційних досліджень;

- організація фінансування проекту;

- підготовка ділянки для стоянки літака.

#### **Характеристика виконавця проекту**

Виконавцем проекту є ПП «прізвище здобувача вищої освіти».

Техніко-економічний аналіз доводить, що використання літака ТОВ «Міжнародні авіалінії України» дозволить збільшити обсяг відправлень при нижчих експлуатаційних витратах, що призведе до зменшення собівартості перевезень і збільшення попиту на послуги авіаперевізника.

Інституційний аналіз показує, що цілі проекту не суперечать загальній спрямованості інтересів потенційних одержувачів від проекту (аеропорти, авіакаси, місцева адміністрація, фінансові структури, органи оподаткування, споживачі), також високий рівень організації забезпечення проекту та можливості його реалізації в умовах даного району, що має усі необхідні ресурси для ефективного управління проектом на усіх стадіях його життєвого циклу.

Комерційний аналіз спирається на інформацію про ступінь забезпечення проекту сировиною та дані про перспективи реалізації продукції. Він дозволяє зробити висновки про наявність додаткових ресурсів для здійснення перевезень.

Соціальний аналіз визначає доцільність проекту: він дозволяє створити додаткові робочі місця для спеціалістів різного рівня кваліфікації, підвищує рівень

забезпечення споживачів послугами авіатранспорту, забезпечує надходження в бюджети різного рівня.

Екологічний аналіз – оцінка впливу проекту на навколишнє середовище, доводить можливість застосування цього інвестиційного заходу при здійсненні відповідних природоохоронних дій.

Таким чином, можна стверджувати, що зовнішні чинники сприяють реалізації проекту.

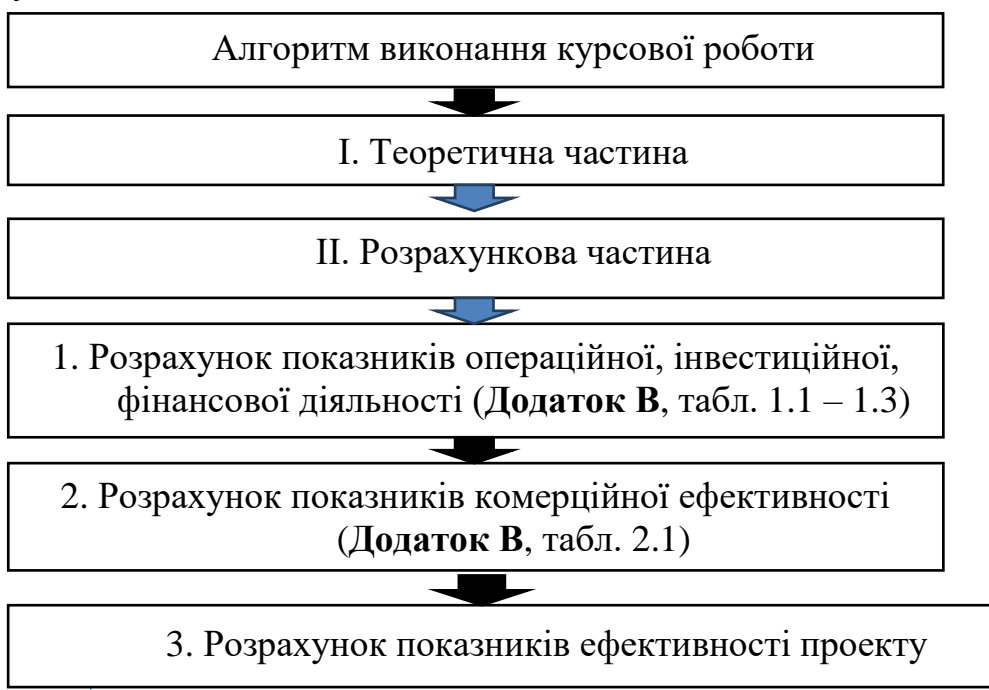

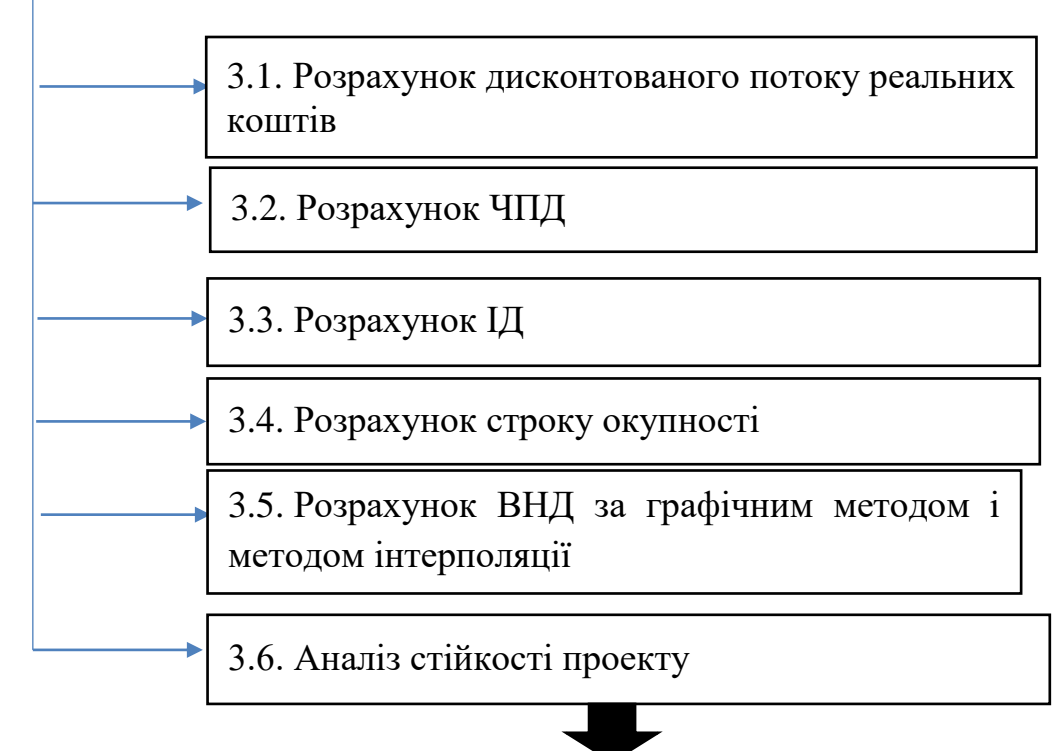

IV. Висновки про доцільність проекту

### **4. ФОРМУЛИ ДЛЯ ВИКОНАННЯ РОЗРАХУНКІВ У КУРСОВІЙ РОБОТІ**

#### **4.1. Розрахунок показників операційної, інвестиційної, фінансової діяльності проекту**

4.1.1. Розрахунок операційної діяльності проекту визначається за показником прибутку від операційної діяльності. Всі розрахунки потрібно звести в таблицю 1.1, **додаток В**.

4.1.2. Розрахунок інвестиційної діяльності проекту.

Оцінка інвестиційної діяльності в роботі проводиться за наступними показниками:

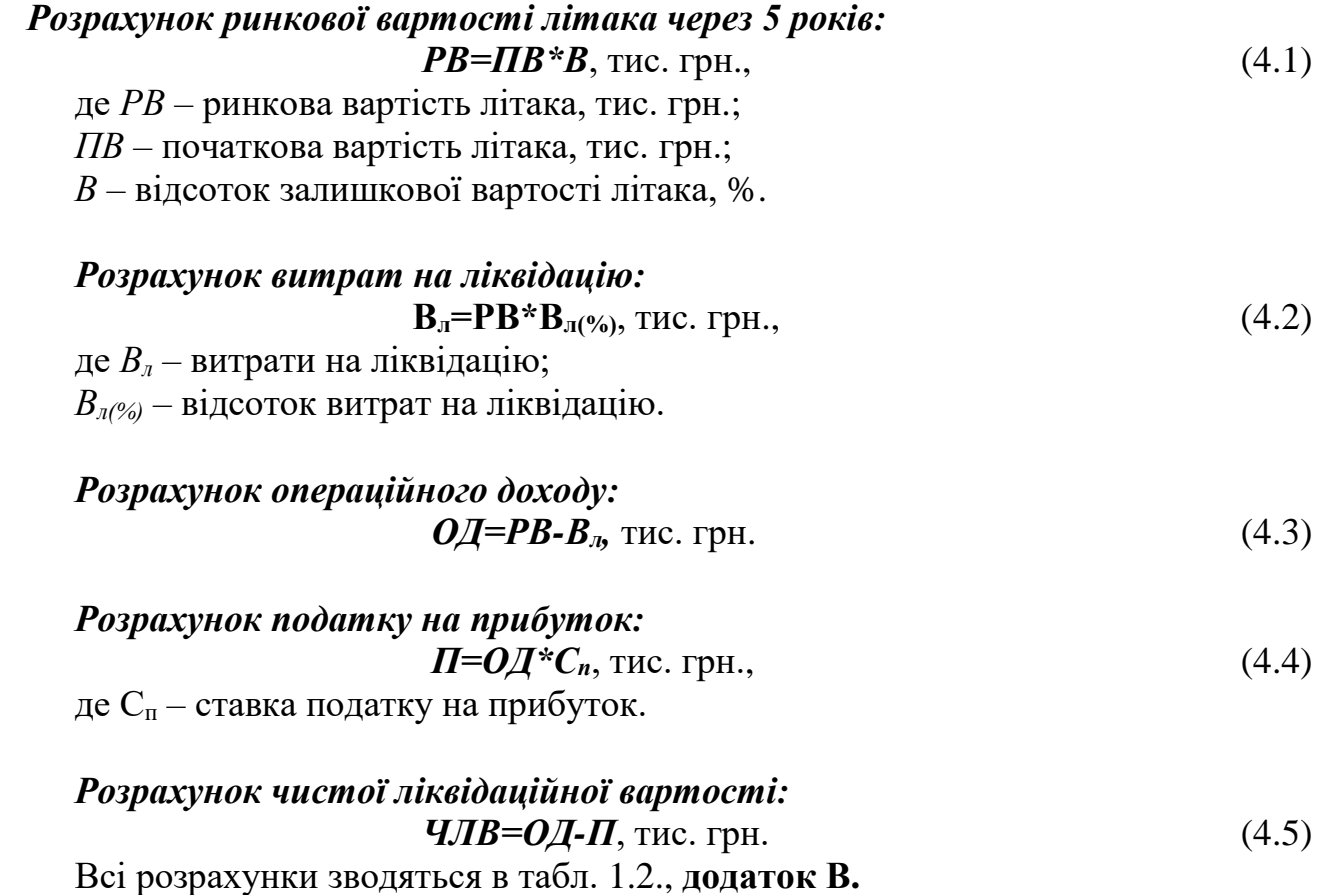

4.1.3. Розрахунок фінансової діяльності проекту (**Додаток В**, табл. 1.3).

#### **4.2. Розрахунок показників комерційної ефективності проекту**

Ефективність проекту визначається системою показників, які характеризують співвідношення його витрат і вигід.

У рамках кожної з видів діяльності (інвестиційної, фінансової, операційної) відбувається приток і відтік коштів – це фінансова ефективність діяльності проекту.

Ефективність фінансової діяльності характеризується наступними показниками:

- потоком реальних коштів;

- сальдо реальних коштів;

- сальдо накоплених коштів.

**Потік реальних коштів** – різниця між надходженням і відтоком грошових коштів по інвестиційний і операційній діяльності по кожному з періодів проекту.

Приток грошових коштів – це результати зв'язані з реалізацією продукції проекту, кошти отримані від реалізації або продажу основних засобів.

Відтік грошових коштів – це сума інвестицій, яка необхідна для придбання основного капіталу (основних і оборотних засобів) для запуску виробництва продукції:

$$
\Phi(t) = (\Pi_1(t) - O_1(t)) + (\Pi_2(t) - O_2(t)) = (\Phi_1(t) + \Phi_2(t))
$$
\n(4.6)

 $\Pi_1(t) - O_1(t)$  – приток і відтік коштів по інвестиційній діяльності, тис. грн.

 $\Pi_2(t) - O_2(t)$  – приток і відтік коштів по операційній діяльності, тис.грн

 $\Phi_1(t) + \Phi_2(t)$  – потік реальних коштів від інвестиційної і операційної діяльності, тис. грн.

**Сальдо реальних коштів** – це приток і відтік реальних коштів на кожному кроці проекту:

$$
b_{(t)} = \Phi_1(t) + \Phi_2(t) + \Phi_3(t)
$$
\n(4.7)

 $\Phi_3(t)$  – потік реальних коштів від фінансової діяльності.

Потік реальних коштів від фінансової діяльності визначається за формулою:

$$
\Phi_3(t) = \Pi_3(t) - \mathbf{0}_3(t)
$$
\n(4.8)

Під притоком грошових коштів від фінансової діяльності мається на увазі власний капітал (акції, субсидії), залучені кошти(короткострокові і довгострокові кредити) на кожному кроці розрахунку проекту.

В склад відтоку грошових коштів входять виплати дивідендів, погашення заборгованості по кредитам.

**Сальдо накопичених реальних коштів –**це нарощення результатів сальдо реальних грошей по роках проекту:

$$
\mathbf{b}_{(t)} = \mathbf{b}_{(t)} + \mathbf{b}_{(t-1)} \tag{4.9}
$$

Додатне значення цього показника свідчить про накопичення додаткових коштів під час реалізації інвестиційного проекту. Всі розрахунки зводяться до табл. 2.1., **додаток В**,

#### **4.3. Розрахунок показників ефективності проекту**

Оцінка ефективності інвестицій є найбільш відповідальним етапом в прийнятті інвестиційних рішень. Для проведення інвестиційного проекту використовуються 4 принципи:

- оцінка повернення капіталу, який інвестується;

- обов'язкове приведення капіталу до теперішньої вартості;

- вибір диференційованої ставки відсотку (дисконту) для різних проектів;

- варіація форм оцінки використання відсоткової ставки, в залежності від мети проекту.

Враховуючи приведені принципи розглянемо методику оцінки інвестиційного проекту.

До основних показників ефективності інвестиційного проекту слід віднести такі показники:

1. Чистий приведений дохід;

2. Індекс дохідності;

3. Період окупності;

4. Внутрішню норму дохідності.

Для розрахунку чистого приведеного доходу спочатку потрібно розрахувати суму грошового потоку і дисконтну ставку. Дисконтна ставка, яка використовується в розрахунку цього показника варіюється у відповідності до рівня ризику і ліквідності.

Тоді суму грошового потоку можна представити у вигляді формули:

$$
\Gamma \Pi = \sum_{i=1}^{n} \Gamma \Pi_{n} * \Lambda C, \text{ and } \Gamma \text{ is the } (4.10)
$$

де *n* – строк інвестування, років;

 $\overline{AC}$  – дисконтний множник складних процентів.

Дисконтний множник знаходиться за формулою:

$$
\mathbf{AC} = \frac{1}{(1+i)^n} \tag{4.11}
$$

де *і* – ставка відсотку.

Тоді розрахунок грошового потоку буде виглядати наступним чином:

$$
\Gamma \Pi = \sum_{i=1}^{n} \frac{\Pi_n}{(1+i)^n}, \text{THC. } \Gamma \text{PH.}
$$
 (4.12)

**Чистий приведений дохід (ЧПД)** – це різниця між приведеної до теперішньої вартості (шляхом дисконтування) суми грошового потоку і сумою інвестованих коштів в проект. Він розраховується за формулою:

$$
\mathbf{H}\mathbf{\Pi}\mathbf{A} = \mathbf{\Gamma}\mathbf{\Pi}\mathbf{-I}, \text{THC. FPH.}
$$
\n(4.13)

де *ЧПД* – чистий приведений дохід;

*ГП* – сума приведеного грошового потоку;

*І* – сума інвестованих в проект коштів.

Сума інвестованих коштів матиме подібний вигляд:

$$
I = \sum_{i=1}^{n} \frac{I_n}{(1+i)^n}, \text{ THC. TPH.}
$$
 (4.14)

Показник чистого приведеного доходу використовується не тільки для порівняльної оцінки інвестиційних проектів, але і для визначення доцільності проекту. Наприклад, якщо інвестиційний проект ЧПД якого від'ємний або дорівнює 0 повинен бути відхилений, тому що він не принесе інвестору додатковий дохід на вкладений капітал. А інвестиційні проекти з додатною величиною ЧПД дозволяють інвестору збільшити його капітал.

Індекс дохідності (ІД) – показує відносну прибутковість проекту або дисконтова ну вартість грошових надходжень від проекту в розрахунку на одиницю вкладень.

Розрахунок індексу дохідності здійснюється за формулою:

$$
I\mathcal{A} = \frac{\Gamma \Pi}{I} \tag{4.15}
$$

де *ІД* – індекс дохідності;

*ГП* – грошовий потік, тис. грн.;

*І* – інвестована сума коштів, тис. грн.

Якщо *ІД≤1*, то проект повинен бути відхилений в зв'язку з тим, що він не принесе додаткового доходу інвестору.

Якщо ІД≥1, то проект приймається так як він принесе додатковий дохід інвестору.

Показники ЧПД і ІД зв'язані між собою. При зростанні ЧПД відбувається зростання і ІД. А при зменшенні ЧПД відбувається зменшення ІД. При нульовому значенні ЧПД індекс дохідності завжди буде дорівнювати 1.

**Період окупності** – показник який характеризує строк повернення інвестицій. Розрахунок даного показника відбувається за формулою:

$$
\tau = \frac{I}{\Gamma \Pi_n}, \text{poking} \tag{4.16}
$$

де τ – період окупності по інвестиційному проекту, років;

*І* – інвестиційні вкладення в проект, тис. грн.

Показник термін окупності може бути використаний не лише для оцінки ефективності інвестицій, але і рівня інвестиційних ризиків, зв'язаних з ліквідністю. Чим більший строк окупності проекту , тим більший рівень інвестиційних ризиків.

**Внутрішня норма дохідності (ВНД)** – показник який характеризує рівень дохідності конкретного інвестиційного проекту, виражений дисконтною ставкою за якою майбутня вартість грошового потоку від інвестицій буде приводитись до теперішньої вартості інвестованих коштів. Норму дохідності можна охарактеризувати як дисконтну ставку, при якій ЧПД в процесі дисконтування буде приведений до нуля.

Розрахунок ВНД залежить від періоду інвестування і розраховується 2 методами.

На один період ВНД розраховується за формулою:

$$
BH\mu = \sqrt[n]{\frac{S_c}{P_c} - 1} \tag{4.17}
$$

 $S_c$  – майбутня вартість грошових коштів при складних відсотках, тис. грн.;

*Р<sup>с</sup>* – теперішня вартість грошових коштів при складних відсотках, тис. грн.

Якщо, періодів більше то ВНД розраховується графічним методом і методом інтерполяції.

Графічний метод.

1. Довільно вибирається ставка відсотку і визначається величина приведеного грошового потоку для кожного варіанта відсотків.

2. Визначається значення чистого приведеного доходу для кожного варіанту відсотків.

3. Підбір ставки відсотків продовжуємо до першого відємного значення ЧПД.

4. Будується залежність *ЧПД=f(i)* . Точка перетину графіка з віссю *«Оi»* і є ВНД проекту.

Метод інтерполяції. ВНД проекту знаходиться по найближчим додатнім і від'ємним точках ЧПД у відповідності до формули:

$$
BH\mu = i_1 + \frac{4\Pi\mu_1}{4\Pi\mu_1 - 4\Pi\mu_2} * (i_1 - i_2)
$$
\n(4.18)

Кожне підприємство для себе з врахуванням свого рівня інвестиційних ризиків може встановити для себе критеріальний показник внутрішньої норми дохідності.

Проекти з низькою нормою дохідності автоматично будуть відхилятися як такі, що не відповідають вимогам ефективності інвестицій.

#### **4.4. Аналіз стійкості проекту**

При проведенні аналізу стійкості проекту відбувається послідовна зміна всіх показників діяльності проекту. Кожен раз тільки одна зміна змінює своє значення на прогнозну кількість відсотків. На цій основі перераховується величина ЧПД. Потім оцінюється відсоткова зміна ЧПД по відношенню до базового випадку (показник стійкості). Потім відбувається експертне ранжування за ступенем важливості. Всі результати зводяться в матрицю стійкості, яка дозволяє виділити найбільш і найменш ризиковані показники для проекту.

Серед факторних елементів проекту, які впливають на результат ЧПД слід виділити:

- сума інвестованих коштів;
- обсяг реалізації перевезень;
- тариф на перевезення 1 т.;
- витрати на паливо;
- витрати на оплату праці;
- відсотки за кредитом, і т. д.

Відсоток зміни по фактору «1» складе:

$$
\% \frac{\text{Var}_{4} - \text{Var}_{4}}{\text{Var}_{4}} \times 100\% \tag{4.19}
$$

де ЧПД<sub>1</sub> – нове значення ЧПД при зміні фактора на X відсотків; ЧПД – базове значення ЧПД.

Еластичність зміни ЧПД по даному фактору складе:

$$
R_1 = \frac{\% \text{uft} \Lambda_1}{\% \text{X}} \tag{4.20}
$$

де % $X_1$  – відсоток зміни фактора.

### **5. КРИТЕРІЇ ОЦІНЮВАННЯ КУРСОВОЇ РОБОТИ**

#### **Критеріями оцінки курсової роботи виступають:**

- **-** послідовність та чіткість викладення інформації при розкритті кожної структурної частини курсовї роботи;
- **-** відсутність стилістичних, розрахункових та орфографічних помилок;
- **-** науковий стиль викладення матеріалу;
- **-** оформлення роботи у відповідності до наявних стандартів.

Оцінюється на *«відмінно»* курсова робота, допущена до захисту, в якій використано сучасний методичний інструментарій, проведено комплексні розрахунки, зроблено аргументовані висновки та надано актуальні пропозиції, здобувач освіти швидко орієнтується у матеріалах курсової роботи і аргументовано відстоює власну точку зору.

Оцінюється на *«добре»* курсова робота, допущена до захисту, в якій проведено необхідні розрахунки, зроблено висновки, сформульовано пропозиції, але не достатньо аргументовано, здобувач освіти достатньо добре орієнтується у матеріалах курсової роботи.

Оцінюється на *«задовільно»* курсова робота, допущена до захисту, в якій розкрито тему, проведено необхідні розрахунки, сформульовано висновки без достатнього їх обґрунтування, здобувач освіти частково губиться при відповідях на питання екзаменаційної комісії.

Оцінюється на *«незадовільно»* курсова робота, допущена до захисту, в якій поверхнево розкрито тему дослідження, надано не аргументовані висновки, здобувач освіти не відповів на жодне питання екзаменаційної комісії

*Не допускається до захисту* курсова робота, яка:

- **-** подана науковому керівнику з порушенням строків;
- **-** не відповідає за структурою оформлення типовим вимогам;
- **-** не містить обґрунтування отриманих результатів;
- **-** не охайно оформлена;
- **-** має безліч орфографічних та стилістичних помилок.

За результатами захисту курсової роботи на закритому засіданні ЕК приймається остаточне рішення відносно оцінки захисту роботи, враховуючи рецензію, відповіді на запитання ЕК, зміст роботи і загальну фахову підготовку здобувача освіти та його виступ на захисті.

Рішення екзаменаційної комісії щодо оцінки захисту курсової роботи оголошується в день її захисту.

Здобувач освіти, який без поважної причини не підготував курсову роботу у зазначений термін або не захистив її, вважається таким, що має академічну заборгованість, ліквідувати яку можна у терміни, встановлені у закладі освіти.

При отриманні незадовільної оцінки здобувач освіти виконує інший варіант курсової роботи або доопрацьовує попередню роботу в термін, визначений комісією по захисту курсових робіт.

## **ДОДАТКИ Додаток А Зразок оформлення титульного аркушу та завдання на курсову роботу**

# **МІНІСТЕРСТВО ОСВІТИ І НАУКИ УКРАЇНИ ВІДОКРЕМЛЕНИЙ СТРУКТУРНИЙ ПІДРОЗДІЛ «КРИВОРІЗЬКИЙ ФАХОВИЙ КОЛЕДЖ НАЦІОНАЛЬНОГО АВІАЦІЙНОГО УНІВЕРСИТЕТУ»**

Факультет повітряного транспорту та комп'ютерних технологій Кафедра менеджменту та логістики

### **КУРСОВА РОБОТА**

\_\_\_\_\_\_\_\_\_\_\_\_\_\_\_\_\_\_\_\_\_\_\_\_\_\_\_\_\_\_\_\_\_\_\_\_\_\_\_\_\_\_\_\_\_\_\_\_\_\_\_\_\_\_\_\_\_\_\_\_

 $\overline{\mathbf{3}}$   $\overline{\mathbf{3}}$ (назва навчальної дисципліни)

на тему:

Студента (ки) ІІІ курсу \_\_ групи спеціальності 073 «Менеджмент»

\_\_\_\_\_\_\_\_\_\_\_\_\_\_\_\_\_\_\_\_\_\_\_\_\_\_\_\_\_ (прізвище та ініціали)

Керівник: викладач, к.е.н. Іщенко Л.Ф. (посада, вчене звання, науковий ступінь, прізвище та ініціали)

Оцінка: \_\_\_\_\_\_\_\_\_\_\_\_\_\_\_\_\_\_\_\_\_\_\_\_\_

Члени комісії

\_\_\_\_\_\_\_\_\_\_\_\_\_\_\_\_ \_\_\_\_\_\_\_\_\_\_\_\_\_\_\_\_\_\_\_\_\_\_\_\_\_\_\_ (підпис) (прізвище та ініціали)

\_\_\_\_\_\_\_\_\_\_\_\_\_\_\_\_ \_\_\_\_\_\_\_\_\_\_\_\_\_\_\_\_\_\_\_\_\_\_\_\_\_\_\_ (підпис) (прізвище та ініціали)

\_\_\_\_\_\_\_\_\_\_\_\_\_\_\_\_ \_\_\_\_\_\_\_\_\_\_\_\_\_\_\_\_\_\_\_\_\_\_\_\_\_\_\_ (підпис) (прізвище та ініціали)

Кривий Ріг – 202\_

### Відокремлений структурний підрозділ «Криворізький фаховий коледж Національного авіаційного університету»

### Кафедра «Менеджменту та логістики» Галузь 07 «Управління та адміністрування» Спеціальність 073 «Менеджмент»

#### ЗАВДАННЯ

#### на виконання курсової роботи здобувача освіти

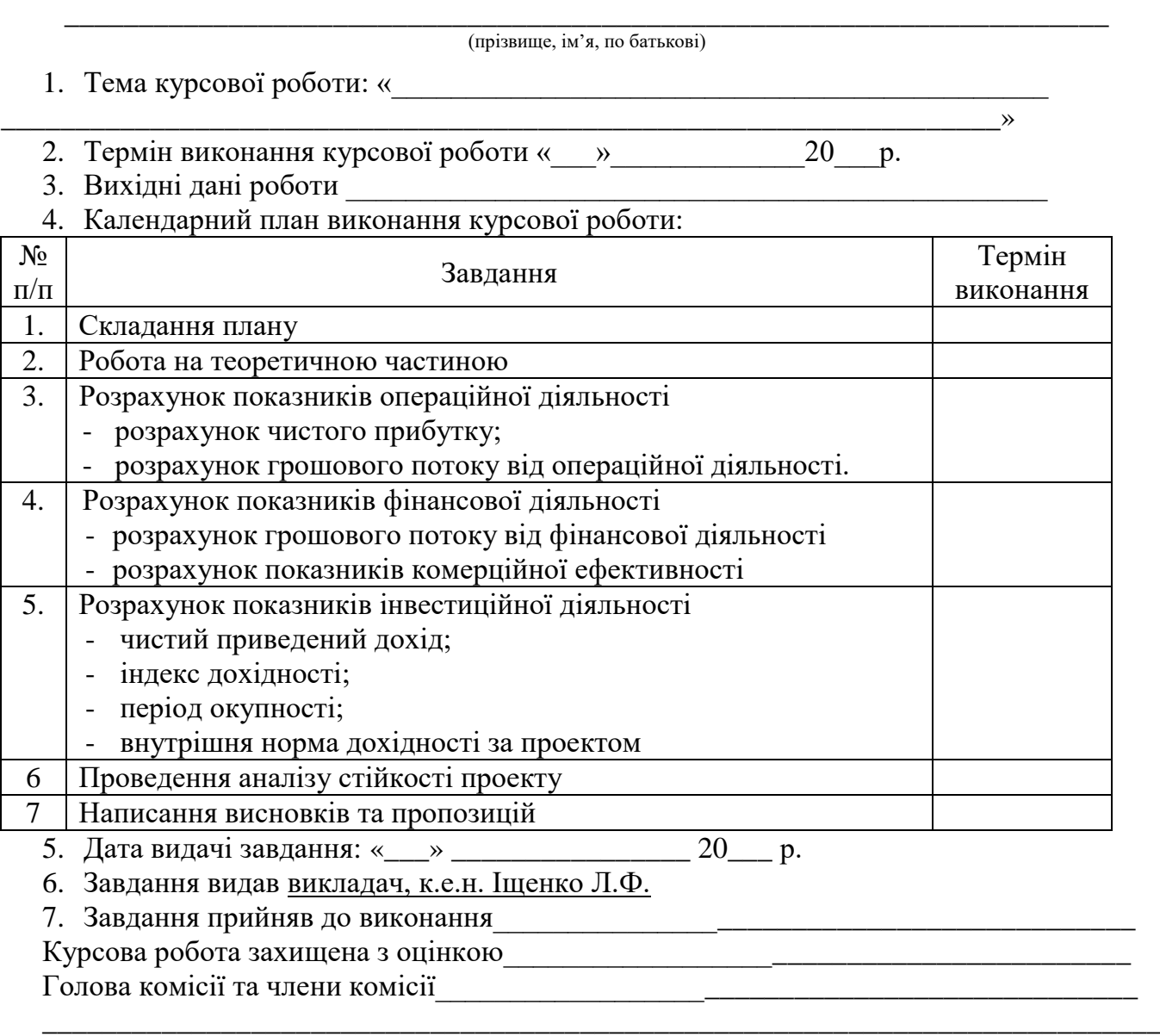

\_\_\_\_\_\_\_\_\_\_\_\_\_\_\_\_\_\_\_\_\_\_\_\_\_\_\_\_\_\_\_\_\_\_\_\_\_\_\_\_\_\_\_\_\_\_\_\_\_\_\_\_\_\_\_\_\_\_\_\_\_\_\_\_\_\_\_\_\_\_\_

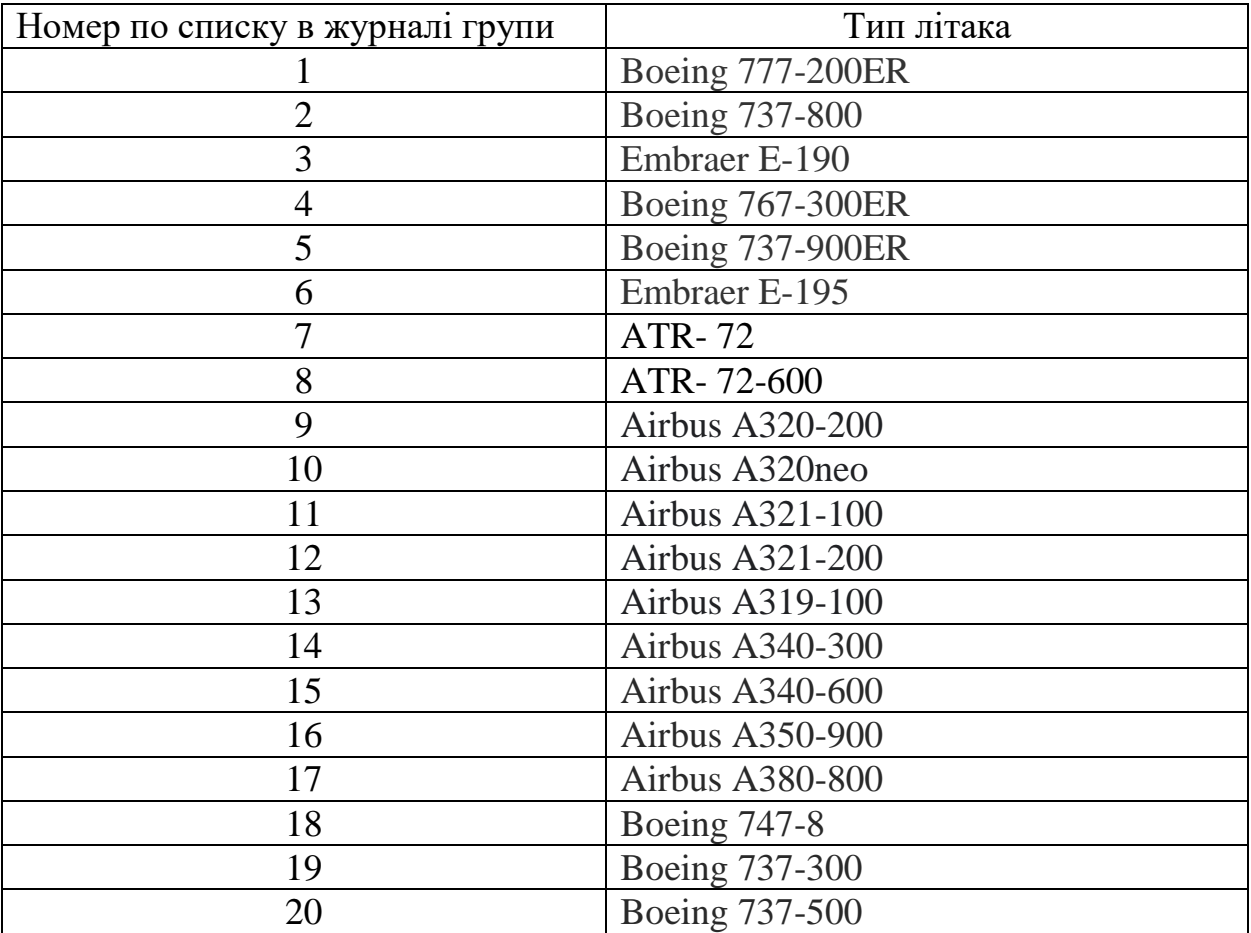

# **Додаток Б**

# **Додаток В**

Таблиця 1.1 – Показники операційної діяльності підприємства, тис. грн. (млн. грн.)

| $\cdot$ piii)<br>Показники            | Значення по роках |                       |   |   |   |  |  |  |  |
|---------------------------------------|-------------------|-----------------------|---|---|---|--|--|--|--|
|                                       |                   | $\mathcal{D}_{\cdot}$ | 3 | 4 | 5 |  |  |  |  |
| 1. Обсяг перевезень, т                |                   |                       |   |   |   |  |  |  |  |
| 2. Тариф на т. перевезень,            |                   |                       |   |   |   |  |  |  |  |
| 3. Дохід, тис. грн.                   |                   |                       |   |   |   |  |  |  |  |
| 4. Витрати на оплату праці,           |                   |                       |   |   |   |  |  |  |  |
| 5. Витрати на паливо,                 |                   |                       |   |   |   |  |  |  |  |
| 6. Постійні витрати, тис. грн. в т.ч. |                   |                       |   |   |   |  |  |  |  |
| 7. Амортизація                        |                   |                       |   |   |   |  |  |  |  |
| 8. Відсоток по кредиту                |                   |                       |   |   |   |  |  |  |  |
| 9. Прибуток                           |                   |                       |   |   |   |  |  |  |  |
| 10. Податок на прибуток               |                   |                       |   |   |   |  |  |  |  |
| 11. Проектований ЧП                   |                   |                       |   |   |   |  |  |  |  |
| 12. Результат від операційної         |                   |                       |   |   |   |  |  |  |  |
| діяльності, $\Phi_2(t) = 4\pi + A$    |                   |                       |   |   |   |  |  |  |  |

Таблиця 1.2 – Показники інвестиційної діяльності, тис. грн.

| Показники                     | Значення по роках |  |  |  |  |  |  |  |  |
|-------------------------------|-------------------|--|--|--|--|--|--|--|--|
|                               |                   |  |  |  |  |  |  |  |  |
| Вартість літака               |                   |  |  |  |  |  |  |  |  |
| Вартість оборотного           |                   |  |  |  |  |  |  |  |  |
| капіталу                      |                   |  |  |  |  |  |  |  |  |
| Всього інвестицій $\Phi_I(t)$ |                   |  |  |  |  |  |  |  |  |

Таблиця 1.3 – Показники фінансової діяльності, тис. грн.

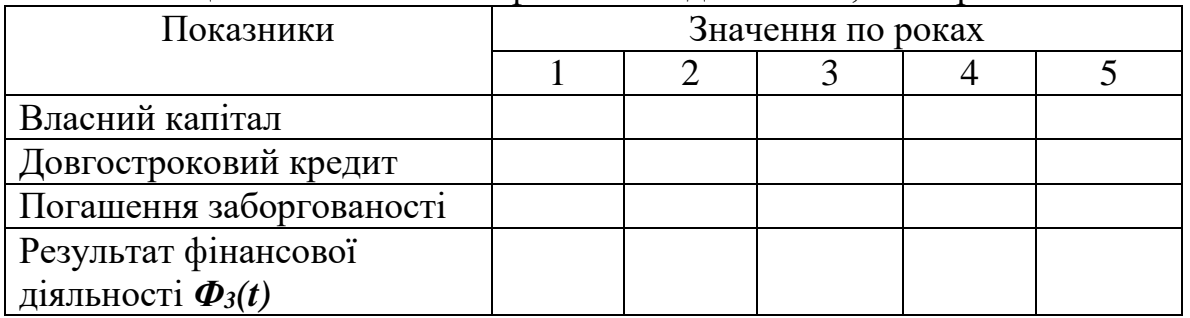

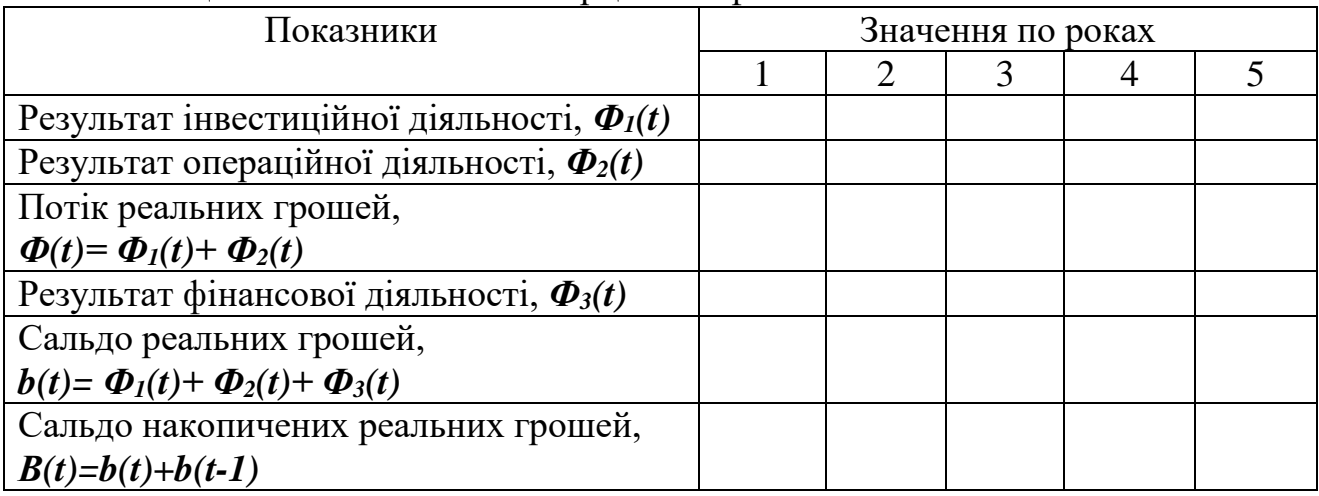

# Таблиця 2.1 – Показники комерційної ефективності

# Таблиця 3.1 – Дисконтований потік реальних грошей

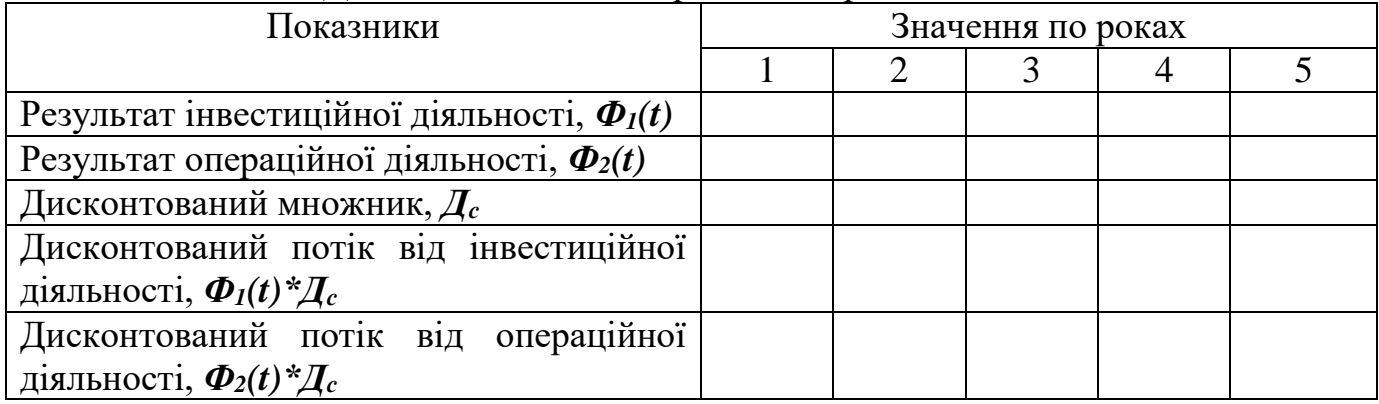

### Таблиця 3.2 – Розрахунок ЧПД для кожного варіанту відсотка

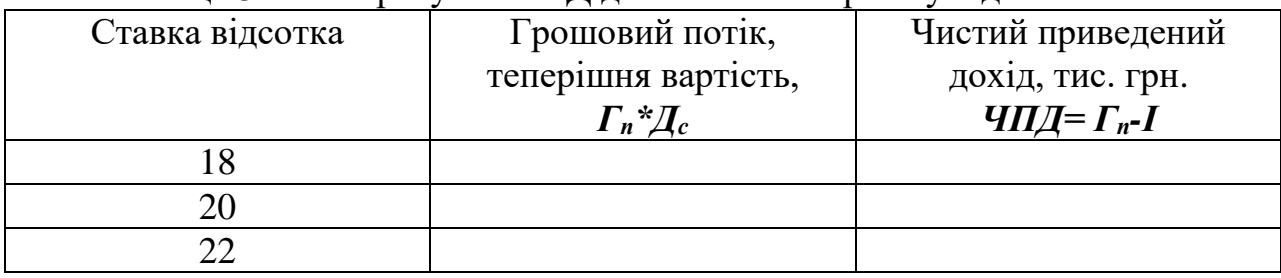

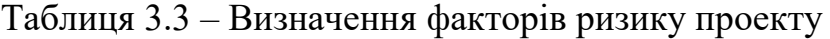

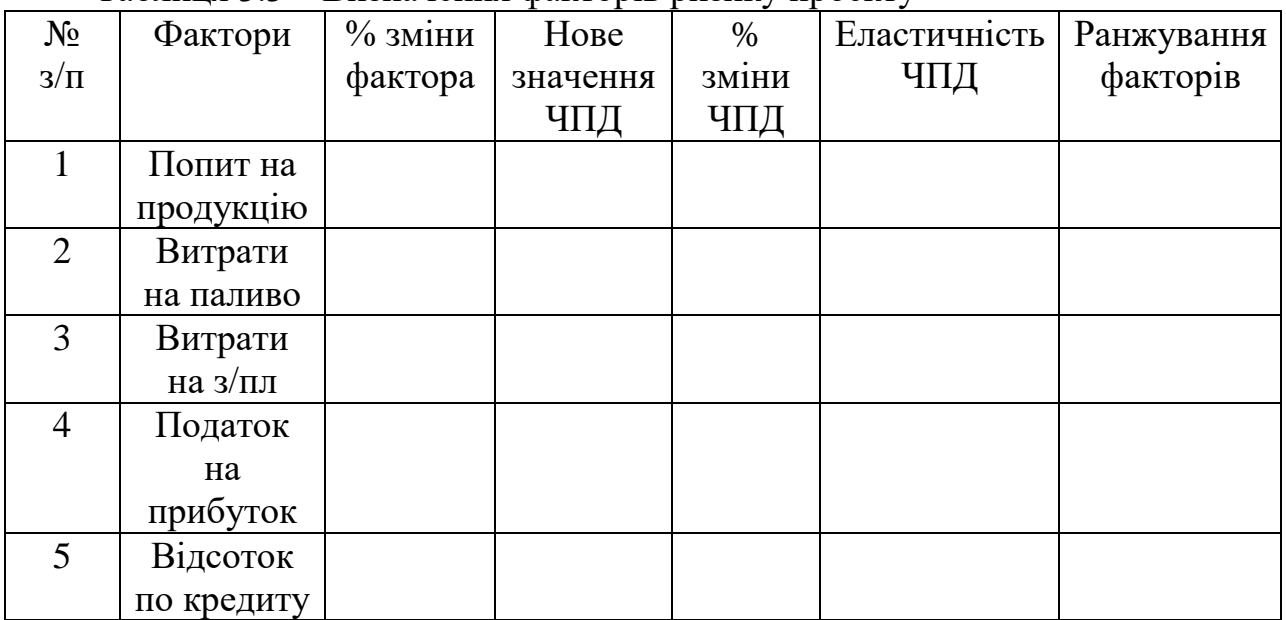

Таблиця 3.4 – Аналіз чутливості факторів

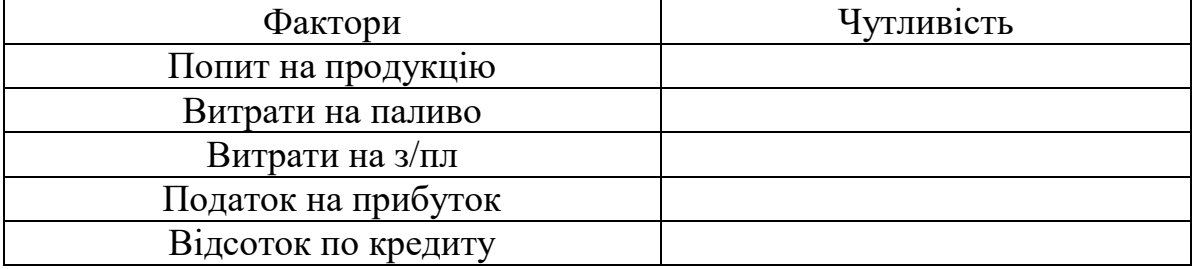

# **Додаток Г** Зразок бланку рецензії на курсову роботу

Відокремлений структурний підрозділ «Криворізький фаховий коледж Національного авіаційного університету»

# **РЕЦЕНЗІЯ**

на курсову роботу здобувача вищої освіти

\_\_\_\_\_\_\_\_\_\_\_\_\_\_\_\_\_\_\_\_\_\_\_\_\_\_\_\_\_\_\_\_\_\_\_\_\_\_\_\_\_\_\_\_\_\_\_\_\_\_\_\_\_\_\_\_\_\_\_\_\_\_\_\_\_\_\_\_\_\_ **(прізвище, ім'я, по батькові)**

(підпис)

Рецензент викладач \_\_\_\_\_\_\_\_\_\_\_\_\_\_\_ «\_\_\_\_»\_\_\_\_\_\_\_\_\_\_20\_\_ р.

#### **Навчально-методичні матеріали для виконання курсової роботи**

1. Іщенко Л.Ф. Проектний аналіз: Конспект лекцій. – ВСП «КРФК НАУ», 2022. 65 с. 2. Рижиков В.С., Яковенко М.М., Латишева О.В., Дегтярьова Ю.В., Щелокова А.Л., Коваленко О.О. Проектний аналіз: навч. посіб. – К.: Центр учбової літератури, 2017. 384 с.

3. Чевганова В.Я. Проектний аналіз: навч. посіб. – К.: «Центр учбової літератури», 2014. 258 с.